# 第2章 线性表

#### 一 选择题

1. 下述哪一条是顺序存储结构的优点? ( )【北方交通大学 2001 一、4 (2 分)】 A. 存储密度大 B. 插入运算方便 C. 删除运算方便 D. 可方便地用于各种逻辑结构

的存储表示

2.下面关于线性表的叙述中,错误的是哪一个?( )【北方交通大学 2001 一、14 (2 分)】

A.线性表采用顺序存储,必须占用一片连续的存储单元。

B.线性表采用顺序存储,便于进行插入和删除操作。

C.线性表采用链接存储,不必占用一片连续的存储单元。

D.线性表采用链接存储,便于插入和删除操作。

3. 线性表是具有 n 个 ( ) 的有限序列 (n>0)。 【清华大学 1998 —、4 (2分)】

A.表元素 B.字符 C.数据元素 D.数据项 E.信息项 4.若某线性表最常用的操作是存取任一指定序号的元素和在最后进行插入和删除运算,

则利用( )存储方式最节省时间。【哈尔滨工业大学 2001 二、1(2 分)】

A. 顺序表 B. 双链表 C. 带头结点的双循环链表 D. 单循环链表 5.某线性表中最常用的操作是在最后一个元素之后插入一个元素和删除第一个元素, 则采用() 存储方式最节省运算时间。【南开大学 2000 一、3】

A. 单链表 B. 仅有头指针的单循环链表 C. 双链表 D. 仅有尾指针的 单循环链表

6. 设一个链表最常用的操作是在末尾插入结点和删除尾结点, 则选用()最节省时 间。

A. 单链表 B. 单循环链表 C. 带尾指针的单循环链表 D. 带头结点的双循环链表 【合肥工业大学 2000 一、1(2 分)】

7.若某表最常用的操作是在最后一个结点之后插入一个结点或删除最后一个结点。则 采用( )存储方式最节省运算时间。【北京理工大学 2000 一、1(2 分)】

A.单链表 B.双链表 C.单循环链表 D.带头结点的双循环链表

8. 静态链表中指针表示的是( ). 【北京理工大学 2001 六、2(2 分)】

A. 内存地址 B.数组下标 C.下一元素地址 D.左、右孩子地址

9. 链表不具有的特点是())【福州大学 1998 一、8 (2分)】

A.插入、删除不需要移动元素 B.可随机访问任一元素

C. 不必事先估计存储空间 D. 所需空间与线性长度成正比

10. 下面的叙述不正确的是( )【南京理工大学 1996 一、10(2 分)】

A.线性表在链式存储时,查找第 i 个元素的时间同 i 的值成正比

B. 线性表在链式存储时,查找第 i 个元素的时间同 i 的值无关

C. 线性表在顺序存储时,查找第 i 个元素的时间同 i 的值成正比

D. 线性表在顺序存储时,查找第 i 个元素的时间同 i 的值无关

11. 线性表的表元存储方式有((1))和链接两种。试指出下列各表中使用的是何种存 储方式:表 1 是((2))存储方式;表 2 是((3))存储方式;表 3 是((4))存储方式;表

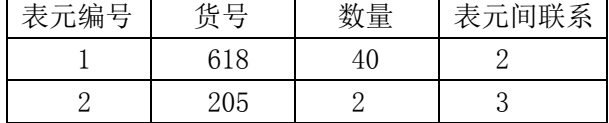

4 是((5))存储方式。表左的 s 指向起始表元。

#### RT Embedded http://www.kontronn.com

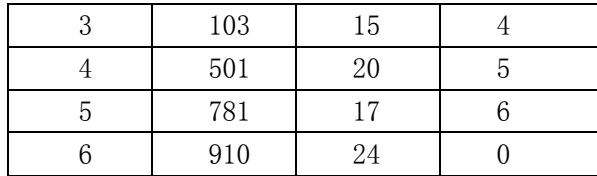

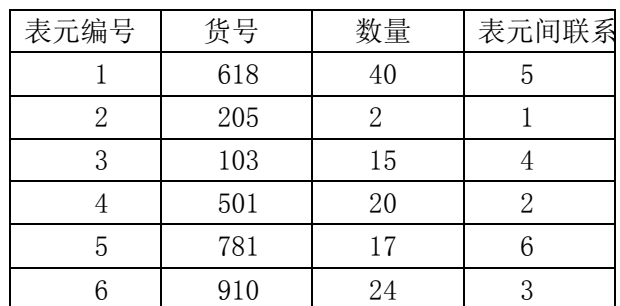

表 2

表 3

表 1  $s \rightarrow$ 

s→

 $s \rightarrow$ 

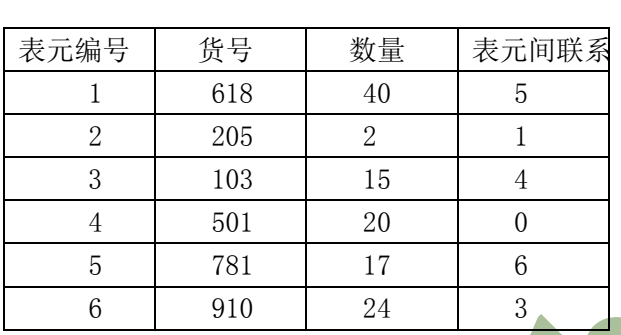

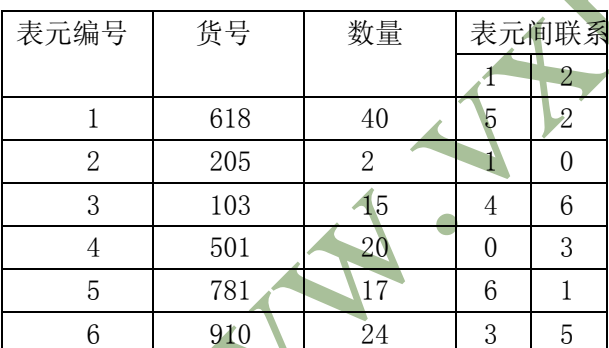

供选择的答案:

A.连续 B.单向链接 C.双向链接 D.不连接 E.循环链接

F.树状 G.网状 H.随机 I.顺序 J.顺序循环

【上海海运学院 1995 二、1(5 分)】

- 12.(1) 静态链表既有顺序存储的优点,又有动态链表的优点。所以,它存取表中第 i 个元 素的时间与 i 无关。
	- (2) 静态链表中能容纳的元素个数的最大数在表定义时就确定了,以后不能增加。
	- (3) 静态链表与动态链表在元素的插入、删除上类似,不需做元素的移动。

以上错误的是( )【南京理工大学 2000 一、3(1.5 分)】

A.(1),(2) B.(1) C.(1),(2),(3) D.(2)

- 13. 若长度为 n 的线性表采用顺序存储结构,在其第 i 个位置插入一个新元素的算法的时间
	- 复杂度为()(1<=i<=n+1)。【北京航空航天大学 1999 一、1(2分)】
	- A.  $0(0)$  B.  $0(1)$  C.  $0(n)$ D.  $0(n^2)$

14. 对于顺序存储的线性表,访问结点和增加、删除结点的时间复杂度为()。

表 4

 $s\rightarrow$ 

A.O(n) O(n) B. O(n) O(1) C. O(1) O(n) D. O(1) O(1) 【青岛大学 2000 五、1(2 分)】 15. 线性表 ( a1, a2, …, an) 以链接方式存储时, 访问第 i 位置元素的时间复杂性为 ( ) A. 0(i) B. 0(1) C. 0(n) D. 0(i-1)【中山大学 1999 一、 2】 16. 非空的循环单链表 head 的尾结点 p↑满足()。【武汉大学 2000 二、10】 A.p↑.link=head B.p↑.link=NIL C.p=NIL D.p= head 17. 循环链表 H 的尾结点 P 的特点是()。【中山大学 1998 二、2(2分)】 A. P<sup> $\hat{P}$ </sup>. NEXT: =H B. P $\hat{P}$ . NEXT: = H  $\hat{P}$ . NEXT C. P: =H D. P: =H  $\hat{P}$ . NEXT 18.在一个以 h 为头的单循环链中,p 指针指向链尾的条件是()【南京理工大学 1998 一、 15(2 分)】 A. p^.next=h B. p^.next=NIL C. p^.next.^next=h D. p^.data 19. 完成在双循环链表结点 p 之后插入 s 的操作是 ();【北方交通大学 1999 一、4(3 分)】 A.  $p^{\hat{}}$ .next:=s ; s<sup>^</sup>.priou:=p;  $p^{\hat{}}$ .next^.priou:=s ; s^.next:=p^.next; B. p^.next^.priou:=s; p^.next:=s; s^.priou:=p; s^.next:=p^.next; C. s<sup>2</sup>.priou:=p; s<sup>2</sup>.next:=p<sup>2</sup>.next; p<sup>2</sup>.next:=s; p<sup>2</sup>.next<sup>2</sup>.priou:=s ; D. s $\hat{ }$ .priou:=p; s $\hat{ }$ .next:=p $\hat{ }$ .next; p $\hat{ }$ .next:=s; p $\hat{ }$ .next:=s; 20.在双向循环链表中,在 p 指针所指向的结点前插入一个指针 q 所指向的新结点,其修改指 针的操作是()。【北京邮电大学 1998 二、2(2分)】 注:双向链表的结点结构为(llink,data,rlink)。 供选择的答案: A. p↑.llink:=q; q↑.rlink:=p; p↑.llink↑.rlink:=q; q↑.llink:  $=n$ : B. p↑.llink:=q; p↑.llink↑.rlink:=q'; q↑.rlink:= p; q↑.llink:=p ↑.llink; C. q↑.rlink:=p; q↑.llink:=p↑.llink; p↑.llink↑.rlink:=q; p↑.llink:  $=_0$ ; D. q↑.llink:=p↑.llink;q↑.rlink:=p; p↑.llink:=q;p↑.llink:=q;(编者 按:原题如此) 21.在非空双向循环链表中 q 所指的结点前插入一个由 p 所指的链结点的过程依次为:  $rlink(p) \leftarrow q$ ; llink(p) ← llink(q); llink(q) ← p; ( ) A. rlink(q) ← p B. rlink(llink(q)) ← p C. rlink(llink(p)) ← p D. rlink $(\text{rlink}(p)) \leftarrow p$ 【北京航空航天大学 2000 一、1(2 分)】 22. 双向链表中有两个指针域, llink 和 rlink, 分别指回前驱及后继, 设 p 指向链表中的 一个结点,q 指向一待插入结点, 现要求在 p 前插入 q, 则正确的插入为()【南京理工大 学 1996 一、1(2分)】 A. p  $\infty$  . llink:=q; q  $\infty$  . rlink:=p; p  $\infty$  . llink  $\infty$  . rlink:=q;  $q^{\hat{}}$ . llink: =p $^{\hat{}}$ . llink; B.  $q \uparrow$  . llink:=p $\hat{i}$ . llink; p  $\uparrow$  . llink. rlink:=q; q  $\uparrow$  . rlink:=p; p^.llink:=q^.rlink; C.  $q^{\hat{}}$ .rlink:=p;  $p^{\hat{}}$ .rlink:=q;  $p^{\hat{}}$ .llink $\hat{}}$ .rlink:=q;  $q^{\hat{}}$ .rlink:=p; D.  $p^{\hat{}}$ . llink $\hat{}}$ .rlink:=q; q $\hat{}}$ .rlink:=p; q $\hat{}}$ .llink:=p $\hat{}}$ .llink; p $\hat{}}$ .llink:=q; 23. 在双向链表指针 p 的结点前插入一个指针 q 的结点操作是()。【青岛大学 2000 五、

# 2(2 分)】 A. p->Llink=q;q->Rlink=p;p->Llink->Rlink=q;q->Llink=q; B. p->Llink=q;p->Llink->Rlink=q;q->Rlink=p;q->Llink=p->Llink; C.  $q \rightarrow Rlink = p; q \rightarrow Llink = p \rightarrow Llink; p \rightarrow Llink = Rlink = q; p \rightarrow Llink = q;$ D.  $q-\Sigma1$ ink=p->Llink; $q-\Sigma1$ ink=q;p->Llink=q;p->Llink=q; 24. 在单链表指针为 p 的结点之后插入指针为 s 的结点, 正确的操作是: ( )。 A. p->next=s:s->next=p->next; B. s->next=p->next:p->next=s; C. p- $n$ ext=s;p- $n$ ext=s- $n$ ext; D. p- $n$ ext=s- $n$ ext;p- $n$ ext=s; 【青岛大学 2001 五、3(2 分)】 25. 对于一个头指针为 head 的带头结点的单链表, 判定该表为空表的条件是() A. head==NULL B. head→next==NULL C. head→next==head D. head!=NULL 【北京工商大学 2001 一、5(3 分)】 26. 在双向链表存储结构中, 删除 p 所指的结点时须修改指针 ()。 A.  $(p^{\hat{}}.11\text{ink})^{\hat{}}.r1\text{ink}:=p^{\hat{}}.r1\text{ink}$  (p $\hat{}}.r1\text{ink}$ ) $\hat{}}.11\text{ink}:=p^{\hat{}}.11\text{ink}$ ; B.  $p^{\hat{}}$ .llink:=(p^.llink)^.llink (p^.llink)^.rlink:=p; C.  $(p^{\hat{}} \cdot r\text{link})^{\hat{}} \cdot 1\text{link}:=p$  p $\hat{}} \cdot r\text{link}:=(p^{\hat{}} \cdot r\text{link})^{\hat{}} \cdot r\text{link}$ D.  $p^{\hat{}}$ .rlink:=(p^.llink)^.llink p^.llink:=(p^.rlink)^.rlink; 【西安电子科技大学 1998 一、1(2 分)】  $\mathbb{R}$ 27. 双向链表中有两个指针域, llink 和 rlink 分别指向前趋及后继, 设 p 指向链表中的一 个结点, 现要求删去 p 所指结点, 则正确的删除是() (链中结点数大于 2, p 不是第一 个结点) A.p^.llink^.rlink:=p^.llink; p^.llink^.rlink:=p^.rlink; dispose(p); B. dispose(p); p^.llink^.rlink:=p^.llink; p^.llink^,rlink:=p^.rlink; C.p^.llink^.rlink:=p^.llink; dispose(p); p^.llink^.rlink:=p^.rlink; D.以上 A,B,C 都不对。 【南京理工大学 1997 一、1(2 分)】 二、判断 1. 链表中的头结点仅起到标识的作用。()【南京航空航天大学 1997 一、1(1分)】

- 
- 2. 顺序存储结构的主要缺点是不利于插入或删除操作。( )【南京航空航天大学 1997 一、 2(1 分)】
- 3. 线性表采用链表存储时,结点和结点内部的存储空间可以是不连续的。() 【北京邮电大学 1998 一、2(2 分)】
- 4. 顺序存储方式插入和删除时效率太低,因此它不如链式存储方式好。() 【北京邮电大学 2002 一、2(1 分)】
- 5. 对任何数据结构链式存储结构一定优于顺序存储结构。( )【南京航空航天大学 1997 一、3(1 分)】
- 6. 顺序存储方式只能用于存储线性结构。()
- 【中科院软件所 1999 六、1-2(2 分)】【上海海运学院 1997 一、1(1 分)】 7.集合与线性表的区别在于是否按关键字排序。( )【大连海事大学 2001 一、5 ( 1 分)】
- 8. 所谓静态链表就是一直不发生变化的链表。() )【合肥工业大学 2000 二、1 (1 分)】 9. 线性表的特点是每个元素都有一个前驱和一个后继。()【合肥工业大学 2001 二、1 (1 分)】
- 10. 取线性表的第 i 个元素的时间同 i 的大小有关. () 【南京理工大学 1997 二、9(2)

分)】

- 11. 循环链表不是线性表. ( )【南京理工大学 1998 二、1(2 分)】
- 12. 线性表只能用顺序存储结构实现。()【青岛大学 2001 四、2(1分)】
- 13. 线性表就是顺序存储的表。( )【青岛大学 2002 一、1(1 分)】
- 14. 为了很方便的插入和删除数据,可以使用双向链表存放数据。()
- 【上海海运学院 1995 一、1(1 分)】 【上海海运学院 1997 一、2(1 分)】 15. 顺序存储方式的优点是存储密度大, 且插入、删除运算效率高。()
- 【上海海运学院 1996 一、1(1 分)】 【上海海运学院 1999 一、1(1 分)】 16. 链表是采用链式存储结构的线性表,进行插入、删除操作时,在链表中比在顺序存储结 构中效率高。 ( ) 【上海海运学院 1998 一、2(1 分)】

#### 三、填空

- 1. 当线性表的元素总数基本稳定,且很少进行插入和删除操作,但要求以最快的速度存取 线性表中的元素时,应采用\_\_\_\_\_\_\_存储结构。【北方交通大学 2001 二、4】 2. 线性表 L= (a1, a2, …, an) 用数组表示, 假定删除表中任一元素的概率相同, 则删除一 个元素平均需要移动元素的个数是\_\_\_\_\_\_\_\_。【北方交通大学 2001 二、9】
- 3. 设单链表的结点结构为(data,next), next 为指针域, 已知指针 px 指向单链表中 data 为 x 的结点, 指针 py 指向 data 为 y 的新结点, 若将结点 y 插入结点 x 之后, 则需要执行 以下语句: \_\_\_\_\_\_; \_\_\_\_\_\_; 【华中理工大学 2000 一、4 (2 分)】
- 4. 在一个长度为 n 的顺序表中第 i 个元素 (1<=i<=n) 之前插入一个元素时, 需向后移动 \_\_\_\_\_\_\_\_个元素。
	- 【北京工商大学 2001 二、4(4 分)】
- 5.在单链表中设置头结点的作用是\_\_\_\_\_\_\_\_。【哈尔滨工业大学 2000 二、1(1 分)】
- 6.对于一个具有 n 个结点的单链表,在已知的结点\*p 后插入一个新结点的时间复杂度为 \_\_\_\_\_\_\_\_,在给定值为 x 的结点后插入一个新结点的时间复杂度为\_\_\_\_\_\_\_。【哈尔滨工业大 学 2001 一、1(2分)】
- 7. 根据线性表的链式存储结构中每一个结点包含的指针个数, 将线性链表分成\_\_\_\_\_\_\_\_\_和 ,而又根据指针的连接方式,链表又可分成\_\_\_\_\_\_\_\_和\_\_\_\_\_\_\_\_。【西安电子科技大 学 1998 二、4(3分)】
- 8. 在双向循环链表中, 向 p 所指的结点之后插入指针 f 所指的结点, 其操作是\_\_\_\_\_\_\_、 \_\_\_\_\_\_\_、\_\_\_\_\_\_\_、\_\_\_\_\_\_\_\_。【中国矿业大学 2000 一、1(3 分)】
- 9. 在双向链表结构中,若要求在 p 指针所指的结点之前插入指针为 s 所指的结点,则需执 行下列语句:
	- s .next:=p; s^ .prior:= \_\_\_\_\_\_; p^ .prior:=s;  $\qquad$  :=s; 【福州大学 1998 二、7 (2 分)】
- 10. 链接存储的特点是利用\_\_\_\_\_\_\_\_\_\_\_来表示数据元素之间的逻辑关系。【中山大学 1998 一、 1 (1 分)】
- 11.顺序存储结构是通过\_\_\_\_\_\_\_\_表示元素之间的关系的;链式存储结构是通过\_\_\_\_\_\_\_\_表 示元素之间的关系的。【北京理工大学 2001 七、2 (2 分)】
- 12. 对于双向链表,在两个结点之间插入一个新结点需修改的指针共 个,单链表为  $\uparrow$  .
	- 【南京理工大学 2000 二、2 (3 分)】
- 13. 循环单链表的最大优点是:\_\_\_\_\_\_\_\_。【福州大学 1998 二、3 (2 分)】
- 14. 已知指针 p 指向单链表 L 中的某结点, 则删除其后继结点的语句是:

【合肥工业大学 1999 三、2 (2 分)】 15. 带头结点的双循环链表 L 中只有一个元素结点的条件是: 【合肥工业大学 1999 三、3 2000 三、2(2 分)】 16. 在单链表 L 中,指针 p 所指结点有后继结点的条件是:\_\_ 【合肥工业大学 2001 三、 3 (2 分)】 17. 带头结点的双循环链表 L 为空表的条件是: \_ 【北京理工大学 2000 二、1 (2 分)】 【青岛大学 2002 三、1 (2 分)】 18. 在单链表 p 结点之后插入 s 结点的操作是:\_\_\_\_\_\_\_\_\_。【青岛大学 2002 三、2(2 分)】 19. 请在下列算法的横线上填入适当的语句。【清华大学 1994 五 (15 分)】 FUNCTION inclusion(ha, hb:linklisttp): boolean; {以 ha 和 hb 为头指针的单链表分别表示有序表 A 和 B,本算法判别表 A 是否包含在表 B 内, 若是, 则返回"true", 否则返回"false" } BEGIN  $pa:=\hat{ha}$ .next;  $pb:=\hat{hb}$ .next; (1) ; WHILE  $(2)$  DO IF  $pa^{\hat{i}}$ .data=pb $\hat{i}$ .data THEN $(3)$  ELSE (5) END; 20.完善算法:已知单链表结点类型为: TYPE ptr=^node; node=RECORD data: integer; next: ptr END; 过程 create 建立以 head 为头指针的单链表。 PROCEDURE create  $( (1) )$ ; VAR p, q: ptr; k: integer; BEGIN new (head);  $q:=$ head; read (k); WHILE k>0 DO BEGIN  $(2)$ ;  $(3)$ ;  $(4)$ ;  $(5)$ ; read (k) END;  $\hat{i}$ .next: =NIL: END;【北京师范大学 1999 三】 21. 已给如下关于单链表的类型说明: TYPE list=^node ; node=RECORD data: integer; next: list; END; 以下程序采用链表合并的方法,将两个已排序的单链表合并成一个链表而不改变其排序性 (升序), 这里两链表的头指针分别为 p 和 q. PROCEDURE mergelink(VAR p,q:list):

```
 VAR h,r: list;
      BEGIN 
        (1)h\hat{i}.next:= NIL; r:=h;
       WHILE((p \le NIL) AND (q \le NIL)) DO
         IF (p^{\hat{}}. data\leq q^{\hat{}}. data)
          THEN BEGIN (2) ; r:=p; p:=p^{\hat{ }}.next; END
          ELSE BEGIN (3) \text{I}: =q; q:=q^{\text{-}}.\text{next}; END;
       IF (p=NIL) THEN r^{\hat{ }} next:=q;
         (4) ;
        p:=h^.next; dispose(h);
     END;【厦门大学 2000 三、2 (8 分)】 
22. 假设链表 p 和链表 q 中的结点值都是整数, 且按结点值的递增次序链接起来的带表头结
点的环形链表。各链表的表头结点的值为 max,且链表中其他结点的值都小于 max,在程序中
取 max 为 9999。在各个链表中,每个结点的值各不相同,但链表 p 和链表 q 可能有值相同
的结点(表头结点除外)。下面的程序将链表 q 合并到链表 p 中, 使得合并后的链表是按结
点值递增次序链接起来的带表头结点的环形链表,且链表中各个结点的值各不相同。请在划
线处填上适当内容,每个框只填一个语句或一个表达式, 结表的结点类型如下
   TYPE nodeptr=^nodetype;
         nodetype=RECORD
                   data: integer; link: nodeptr
                 END;
    CONST max=9999;
    PROCEDURE merge(VAR p:nodeptr;q:nodeptr);
    VAR r, s: nodeptr;
     BEGIN
      r:=p:
      WHILE (A) BEGIN 
           WHILE r^{\hat{}}.link\hat{d}.data\langle q^{\hat{}}.link\hat{d}.data DO (B);
           IF r.link^.data>q^.link^.data
              THEN BEGIN s:=(C); (D) :=s^2. link; s^2. link:=(E); (F) :=s; (G);
END
              ELSE BEGIN (H); s:=q^.link; (I); dispose(s) END
          END;
          dispose(q)
      END;【复旦大学 1997 五(18 分)】
23.PROC ins__linklist(la:linkisttp; i:integer; b:elemtp);
   {la 为指向带头结点的单链表的头指针,本算法在表中第 i 个元素之前插入元素 b}
   p := (1) ; j := (2) ; {指针初始化, j 为计数器}
   WHILE (p\triangle NIL) AND ((3) ) DO [p:=(4) ; j:=j+1;]
   {寻找第 i-1 个结点}
   IF (p=NIL) OR ((5))
    THEN error ('No this position')
```

```
ELSE [new(s); s↑.data:=b; s↑.next:=p↑.next; p↑.next:=s;]
   ENDP;{ins-linklist}【燕山大学 1998 四、1(15 分)】
24. 已知双链表中结点的类型定义为:
    TYPE dpointer=^{\text{-}}list;
        list=RECORD
               data:integer; left, right:dpointer;
             END.如下过程将在双链表第 i 个结点(i>=0)之后插入一个元素为 x 的结点,请在答案栏给出题
目中______处应填入的语句或表达式,使之可以实现上述功能。
 PROCEDURE insert(VAR head:dpointer;i,x:integer);
 VAR s, p: dpointer; i: integer;
 BEGIN
   new(s): s<sup>\hat{ }</sup>, data:=x;
   IF(i=0)THEN BEGIN s right:=head; (1) head:=s END{如果 i=0,则将 s 结点插
入到表头后返回}
         ELSE BEGIN p:=head; (2) ____; {在双链表中查找第 i 个结点, 由 p 所指向}
               WHILE ((p\triangle NIL) AND (j\angle i) DO BEGIN j:=j+1; (3) END;
               IF p<>NIL THEN
                 IF (p^{\hat{}}\text{. right=NIL})THEN BEGIN p<sup>2</sup>.right:=s; s<sup>2</sup>.right:=NIL; (4) __END
                   ELSE BEGIN s^.right:=p^.right; (5) :p^.right:=s; (6) END
               ELSE writeln( 'can not find node!')
               END
 END;【厦门大学 2002 二 (12分) 1
25.阅读以下算法,填充空格,使其成为完整的算法。其功能是在一个非递减的顺序存储线
性表中,删除所有值相等的多余元素。
      CONST maxlen=30
      TYPE sqlisttp=RECORD
                  elem: ARRAY[1..maxlen] OF integer:
                   last:0..maxlen
                  END;
      PROC exam21(VAR L:sqlisttp);
        j:=1; i:=2;WHILE (1) DO
           [ IF L.elem[i]\&\Lile lelem[j] THEN [ (2) ; (3) ];
            i := i + 1]
        (4) :
       ENDP;【同济大学 2000 二、1 (10 分)】
```
26. 在本题的程序中, 函数过程 Create link list(n)建立一个具有 n 个结点的环形链表; 程序过程 josephus(n,i,m)对由 Create link list(n)所建立的具有 n 个结点的环形链表按 一定的次序逐个输出并删除链表中的所有结点,参数 n(n>0)指明环形链表的结点个数,参 数 i(1<=i<=n)指明起始结点,参数 m (m>0)是步长,指明从起始结点或前次被删除并输出 的结点之后的第 m 个结点作为本次被输出并删除的结点。例如,对于下图中具有 6 个结点的 环形链表,在调用 josephus(6,3,2)后,将输出 5,1,3,6,4,2 请在横线处填上适当内容,

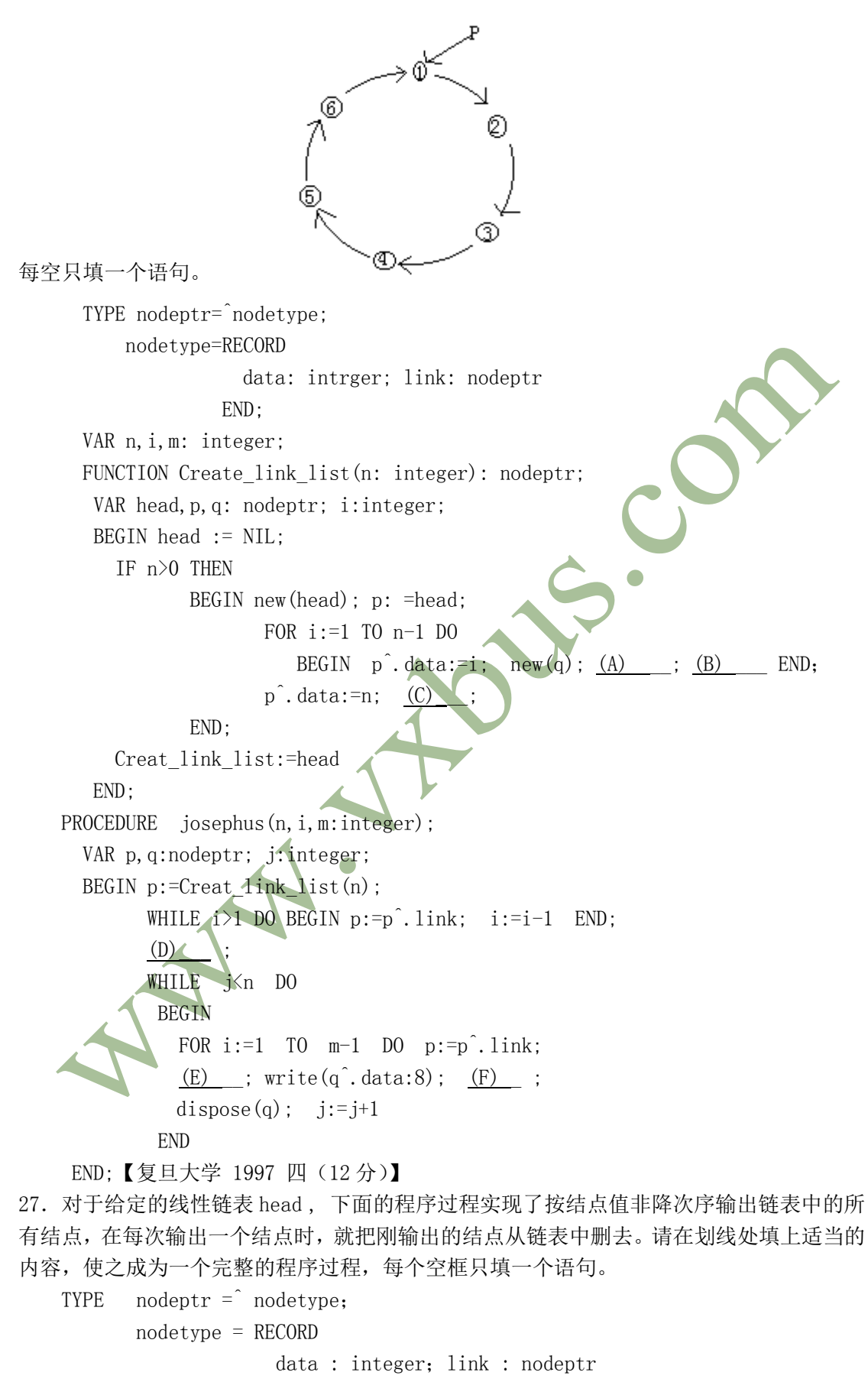

```
END;
```

```
VAR head : nodeptr;
   PROCEDURE sort output delete (head : nodeptr);
   VAR p,q,r,s: nodeptr;
   BEGIN WHILE head \Diamond NIL DO
           BEGIN p:= NIL; q:= head; r:= q; s:=q^.link;
             WHILE s \Leftrightarrow NIL DO
                BEGIN IF \sin^2 \theta \, d\theta \, d\theta, data THEN BEGIN (1) : (2) END ;
                    r:= s ; (3)
                  END; 
              write(q^{\hat{}}.data : 5) ;
              IF p=NIL THEN (4) ELSE (5) ;
               dispose (q) ;
          END;
           writeln
   END;【复旦大学 1996 七(20 分) 1995 一(12 分)与本题相似】
28.下面函数的功能是在一个按访问频度不增有序的,带头结点的双向链环上检索关键值为
x 的结点,对该结点访问频度计数,并维护该链环有序。若未找到,则插入该结点。所有结
点的频度域初值在建表时都为零。请将程序中四处空缺补写完整。
   TYPE 
       link=^node
       node=RECORD
            key: char; freq: integer; pre, next: link;
            END;
   VAR 1:1ink:
   FUNCTION loc(l:link;x:char):link
     VAR p,q:link;
     BEGIN 
        p:=1^{\hat{}}. next;
        WHILE p^* key\leftrightarrow DO p:=p^* next;
        IF p=1 THEN \lceil new(q) : q^* \text{.} \text{key:} = x : q^* \text{.} \text{freq:} = 0 \rceilELSE {找到}
         [p^{\hat{}}]. freq:=p^.freq+1; q:=p; (2)
          WHILE q^{\hat{}}.freq\rangle p^{\hat{}}.pre\hat{}}.freq DO p:=p\hat{}}.pre;
         IF p \diamond q THEN [ (3) ]
         ];
        IF (4) THEN [q^{\hat{}}.next:=p, q^{\hat{}}.pre:=p^{\hat{}}.pre; p^{\hat{}}.pre; next:=q; p^{\hat{}}.pre:=q]return(q):
     END;【北京工业大学 1999 五 (12 分)】
29.循环链表 a 和 b 的结点值为字母,其中 a 表非递减有序,下面的程序欲构造一个递增有
序的循环链表 c, 其中结点的值为同时在 a, b 两链表中出现的字母, 且 c 中字母不重复,
请补上程序中空缺的部分,并估计算法的时间复杂度。(设 a, b 的结点数分别为 m, n)
    TYPE
```

```
link=^node;
 node=RECORD
```

```
 key:char; next:link
           END;
    PROC jj(a,b:link; VAR c:link);
    VAR p,q,r,s:link;
    BEGIN 
     new(c); c^{\hat{ }}.next:=c; q:=a; p:=a^{\hat{ }}.next;WHILE n \leq a DO
      [ (1) ;
       WHILE p<sup>2</sup>.key=p<sup>2</sup>.next<sup>2</sup>.key DO [q:=p; p=p<sup>2</sup>.next];{跳过相同字母}
       r:=b^{\hat{ }}. next ; (2) ;
       WHILE r^{\hat{}}.key \Diamond p^{\hat{}}.key DO r:=r^{\hat{}}.next;
       IF r THEN
          [s:=p; q^{\hat{ }} \text{. next}:=p^{\hat{ }} \text{. next}; (3) ;
            \hat{s}.next:=c^.next; c^.next:=s; c:=s ]
       ELSE [ q:=p; p:=p^.next ]
     \exists: c:=c^{\hat{}}.next:
     END; 
   算法时间复杂度为 0(4) 【北京工业大学 2000 四 (15 分)】
30. 以下程序的功能是实现带附加头结点的单链表数据结点逆序连接,请填空完善之。
void reverse(pointer h)
 /* h 为附加头结点指针;类型 pointer 同算法设计第 3 题*/
{ pointer p,q;
   p=h->next; h->next=NULL;
  while((1) )
   {q=p; p=p->next; q->next=h->next; h->next=(2) \qquad ; \qquad}}【西南交通大学 2000 一、9】
31. 下面是用 c 语言编写的对不带头结点的单链表进行就地逆置的算法,该算法用 L 返回逆
置后的链表的头指针,试在空缺处填入适当的语句。
       void reverse (linklist &L) {
            p=nu11; q=L;while (q! = null)(1) ; q->next=p; p=q;(2) ; }
              (3) ;
           }【北京理工大学 2001 九、1 (6 分)】
32. 下面程序段是逆转单向循环链表的方法,po是原链表头指针,逆转后链表头指针仍为
p0。
   (可以根据需要增加标识符)
    p := p_0; \t q_0 := NIL;WHILE (1) DO
       BEGIN (2) \qquad \qquad ; \quad (3) \qquad \qquad ; \quad (4) \qquad \qquad ; \quad (5) \qquad \qquad \text{END};p^{\hat{}}.next:=q_0; p_0^{\hat{}}.next:=p; p_0 := p;【中国人民大学 2000 二、1(4分)】
33. 一个无头结点的线性链表(不循环)有两个域。数据域 data, 指针域 next, 链首 head,
  下面算法用 read(num)读入数据, 当 num 小于 0 时, 输入结束。建立一个数据以递增序组
```
成的链表。

```
PROC insert(head, x);
         {在链首为 head 的表中按递增序插入 x}
          new(r);r^{\hat{ }}.data:=x;
           IF head=NIL
            THEN[ head:=(1) ; r^.next:= (2) ]
             ELSE IF (3)___ THEN [r^ .next:=head; head:=r]
                    ELSE [p:=head;
                          WHILE (4) AND (p \hat{ } .next \neq NIL ) DO[q:=p;
(5) ];
                           IF (6) THEN \left[\begin{array}{ccc} q & \cdot & \cdot & \text{next}:= (7) \\ \end{array}\right] r \hat{r}.next:=
(8) ; ]
                                     ELSE [p \cap \text{next}:=(9)(10) ; ]
                          ]
         ENDP;
         PROC creat(head);
           head:= (11) ; read(num);
             WHILE num>0 DO
              [ insert(head, num); read(num) ]
         ENDP;【南京理工大学 1999 三、4(11 分)】
34. 一元稀疏多项式以循环单链表按降幂排列, 结点有三个域, 系数域 coef , 指数域 exp
和指针域 next; 现对链表求一阶导数 , 链表的头指针为 ha, 头结点的 exp 域为 - 1。
      derivative(ha)
      \{ q=ha ; pa=ha->next;
       while((1))
         { if ( (2) ) { ( (3) ); free(pa); pa= ( (4) ); }
           else{ pa->coef ( (5) ); pa->exp( (6) ); q=( (7) );}
           pa=( (8)
           }
       } 【南京理工大学 2000 三、3(10 分)】
35. 下面是删除单链表 L 中最大元素所在结点的类 PASCAL 语言算法, 请在横线填上内容, 完
成其功能。
  TYPE pointer = \uparrow node;
         node=RECORD
                data:integer; next: pointer
              END;
 PROCEDURE delmax (L:pointer);
    VAR p,q,r:pointer; m:integer;
    BEGIN 
      r:=L; p:=L \uparrow . next;
      IF p<>NIL THEN
       [m:=p \uparrow.data; (1); p:=p↑.next;
         WHILE p<>NIL DO
          [IF (2) THEN [ (3) ; m:=p↑.data; ]
```
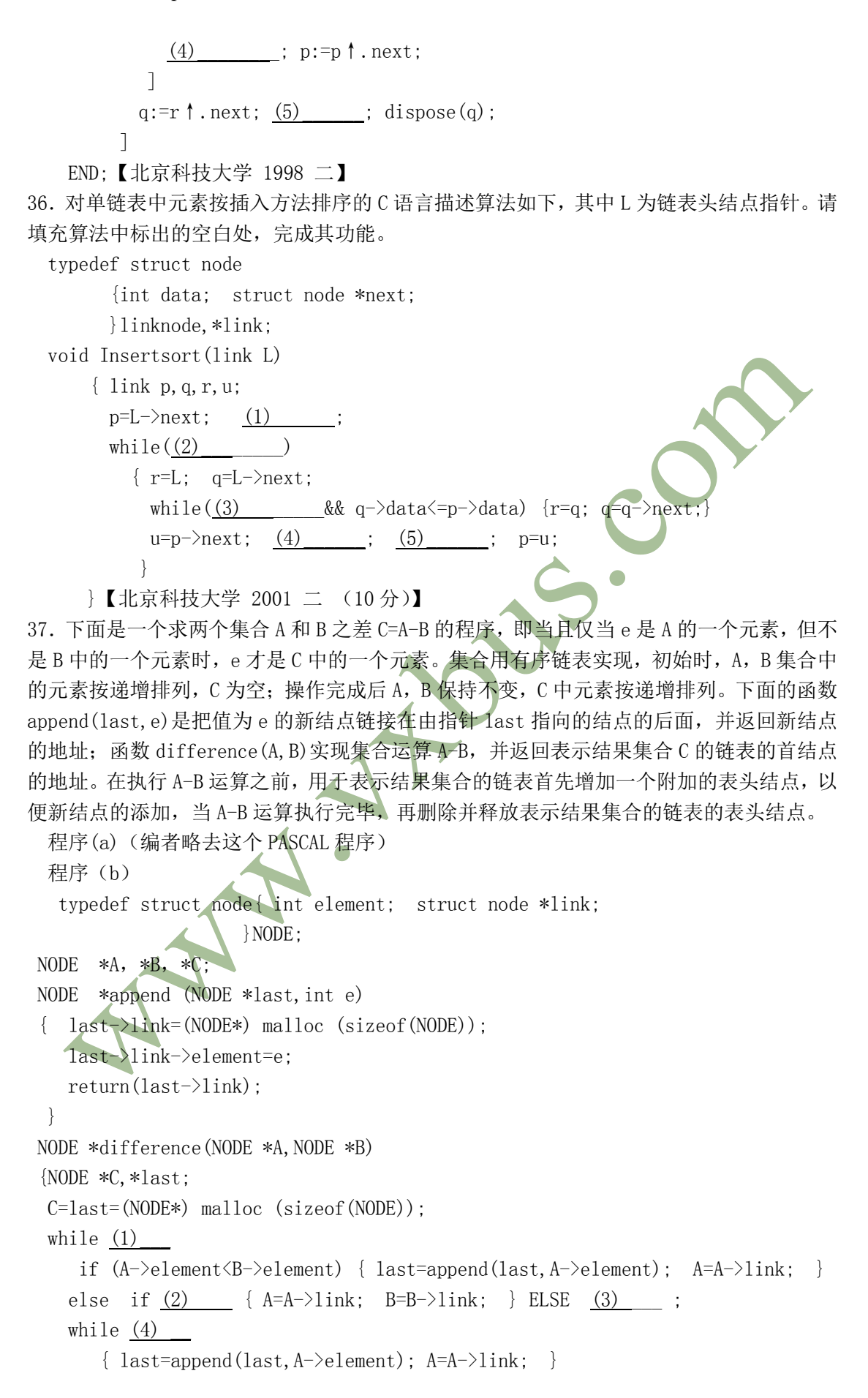

(5)  $\qquad$ ; last=C; C=C->link; free (last); return (C); } /\*call form:C=difference(A,B);\*/【上海大学 2000 一、4 (10 分)】

#### 四 应用题

1.线性表有两种存储结构:一是顺序表,二是链表。试问:

(1) 如果有 n 个线性表同时并存, 并且在处理过程中各表的长度会动态变化, 线性表 的总数也会自动地改变。在此情况下,应选用哪种存储结构? 为什么?

(2)若线性表的总数基本稳定,且很少进行插入和删除,但要求以最快的速度存取线 性表中的元素,那么应采用哪种存储结构?为什么?【西安电子科技大学 1999 软件 二、1 (5 分)】

2.线性表的顺序存储结构具有三个弱点:其一,在作插入或删除操作时,需移动大量元素; 其二,由于难以估计,必须预先分配较大的空间,往往使存储空间不能得到充分利用;其三, 表的容量难以扩充。线性表的链式存储结构是否一定都能够克服上述三个弱点,试讨论之。 【重庆大学 2000 二、5】

3. 若较频繁地对一个线性表进行插入和删除操作,该线性表宜采用何种存储结构? 为什么? 【北京航空航天大学 1998 一、2(4 分)】

4.线性结构包括\_\_\_\_\_\_、\_\_\_\_\_\_、\_\_\_\_\_\_\_和\_\_\_\_\_\_\_。线性表的存储结构分成\_\_\_\_\_\_和 。请用类 PASCAL 语言描述这两种结构。【华北计算机系统工程研究所 1999 一、2(10 分)】

5. 线性表 (a<sub>1</sub>, a<sub>2</sub>, …, a<sub>n</sub>) 用顺序映射表示时, a<sub>i</sub> 和 a<sub>i<sup>+1</sub></sup> (1<=i<n) 的物理位置相邻吗?</sub> 链接表示时呢?

【东南大学 1996 一、1 (5 分)】

6. 说明在线性表的链式存储结构中, 头指针与头结点之间的根本区别; 头结点与首元结点 的关系。

【厦门大学 2000 五、1 (14%/3分)】

7. 试述头结点,首元结点,头指针这三个概念的区别.

【武汉交通科技大学 1996 二、2 (3 分)】【西安电子科技大学 2001 计应用 二、1(5 分)】 8. 已知有如下定义的静态链表:

TYPE component=RECORD

 data:elemtp; next:0..maxsize

END

VAR stalist:ARRAY[0..maxsize] OF component;

以及三个指针:av 指向头结点, p 指向当前结点, pre 指向前驱结点, 现要求修改静态链表 中 next 域中的内容, 使得该静态链表有双向链表的功能, 从当前结点 p 既能往后查找, 也 能往前查找:

(1) 定义 next 域中的内容。(用老的 next 域中的值表示);

(2) 如何得到当前结点 p 的前驱(pre)的前驱,给出计算式;

(3) 如何得到 p 的后继,给出计算式;【中科院计算所 2000 四(10 分)】

9. 在单链表和双向链表中,能否从当前结点出发访问到任何一个结点?

【西安电子科技大学 1999 计应用一、1 (5 分)】

10. 如何通过改链的方法,把一个单向链表变成一个与原来链接方向相反的单向链表? 【中国人民大学 2001 二、4 (2 分)】

11. 下面是一算法的核心部分,试说明该算法的功能。

pre:=L↑.next;

{L 是一单链表,结点有数据域 data 和指针域 next}

IF pre $\Diamond$ NIL THEN

WHILE pre↑.next<>NIL DO

BEGIN p:=pre ↑ .next; IF p ↑ .data>=pre ↑ .data THEN pre:=p ELSE return(false) END;

return(true); 【燕山大学 2000 七、1 (7 分)】

12. 设单链表结点指针域为 next,试写出删除链表中指针 p 所指结点的直接后继的 C 语言 语句。

【北京科技大学 2000 一、3】

13. 设单链表中某指针 p 所指结点(即 p 结点)的数据域为 data,链指针域为 next,请写 出在 p 结点之前插入 s 结点的操作 (PASCAL 语句)。【北京科技大学 1999 → 2 (2分)】 14. 有线性表(a<sub>1</sub>, a<sub>2</sub>, …, a<sub>n</sub>),采用单链表存储,头指针为 H,每个结点中存放线性表中一个元 素, 现查找某个元素值等于 X 的结点。分别写出下面三种情况的查找语句。要求时间尽量少。

(1)线性表中元素无序。(2)线性表中元素按递增有序。 (3)线性表中元素按递减 有序。

【北京邮电大学 1994 七 (7 分)】

15. 设 pa, pb 分别指向两个带头结点的有序(从小到大)单链表。仔细阅读如下的程序, 并回答问题:

```
(1) 程序的功能。(2) s1, s2 中值的含义。(3) pa, pb 中值的含义。
```
PROCEDURE exam(pa,pb)

BEGIN

**END** 

p1:=pa↑.next; p2:=pb↑.next; pa↑.next:=∧; s1:=0; s2:=0;

WHILE  $p1 \neq \wedge$  AND  $p2 \neq \wedge$  DO

[ CASE p1 ↑ .data<p2 ↑ .data: [p:=p1; p1:=p1 ↑ .next; s2:=s2+1;  $dispose(p)$ ];

p1↑.data>p2↑.data: p2:=p2↑.next;

p1↑.data=p2↑.data: [p:=p1; p1:=p1↑.next; p↑.next:= pa↑.next;

pa↑.next:= p; p2:= p2↑.next;s1:=s1+1; ];

 $\mathbf{J}$ WHILE  $p1 \neq \wedge$  DO [  $p:=p1$ ;  $p1:=p1 \uparrow$  next; dispose(p); s2:=s2+1 ] END;【南京航空航天大学 1995 十 (9 分)】

16.写出下图双链表中对换值为 23 和 15 的两个结点相互位置时修改指针的有关语句。 结点结构为:(llink,data,rlink) 【北京邮电大学 1992 三、4 (25/4 分)】

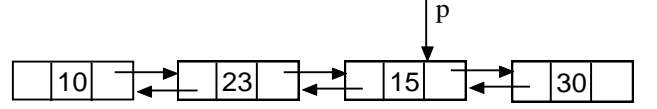

- 17.按照下列题目中的算法功能说明,将算法描述片段中的错误改正过来。
	- (1) (4分)下面的算法描述片段用于在双链表中删除指针变量 p 所指的结点: p^.rlink←p^.llink^.rlink; p^.llink←p.^rlink^.llink dispose(p);

(2) (6分)下面的算法描述片段用于在双链表中指针变量 p 所指结点后插入一个新 结点:  $new(q)$ :  $q^$ . llink←p; p^.rlink←q; q^.rlink←p^.rlink; q←p^.rlink^.llink; 【山东大学 1999 八(10分)】 18. 已知 L 是一个数据类型 linkedlist 的单循环链表, pa 和 pb 是指向 L 中结点的指针。 简述下列程序段的功能。【山东科技大学 2001 一、2 (5 分)】 TYPE linkedlist=↑node; node=RECORD data:datatype; next:linkedlist END; PROC Mp(pa, pb:linkedlist); PROC subp(s, q: linkedlist);  $p:=s$ : WHILE  $p \uparrow$ . next $\langle \rangle q$  DO  $p:=p \uparrow$ . next; p↑.next:=s ENDP;  $subp(pa, pb)$ ;  $subp$  $(pb,pa)$ ; ENDP; 19. 设双向循环链表中结点的数据域、前驱和后继指针域分别为 data, pre 和 next, 试写出

在指针 p 所指结点之前插入一 s 结点的 C 语言描述语句。【北京科技大学 2001 一、3 (2 分)】

20. 本题给出一个子程序的框图,如图 2,试填空完善此算法框图。该子程序用来寻找第一 个均出现在三个整数单向链表 f1, f2, f3 中的相同整数。假定在调用该子程序前, 这三个 整数链表已按从小到大的次序排序,单向链表的形式如下图 1 的例子所示。

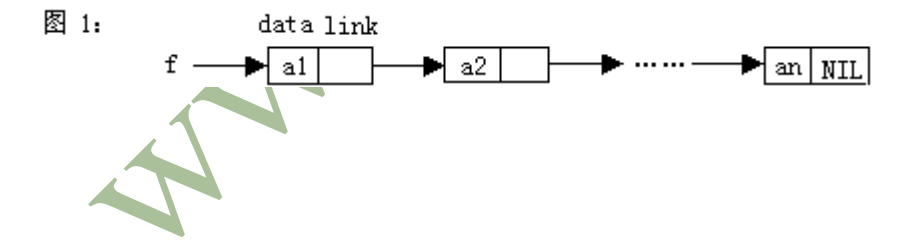

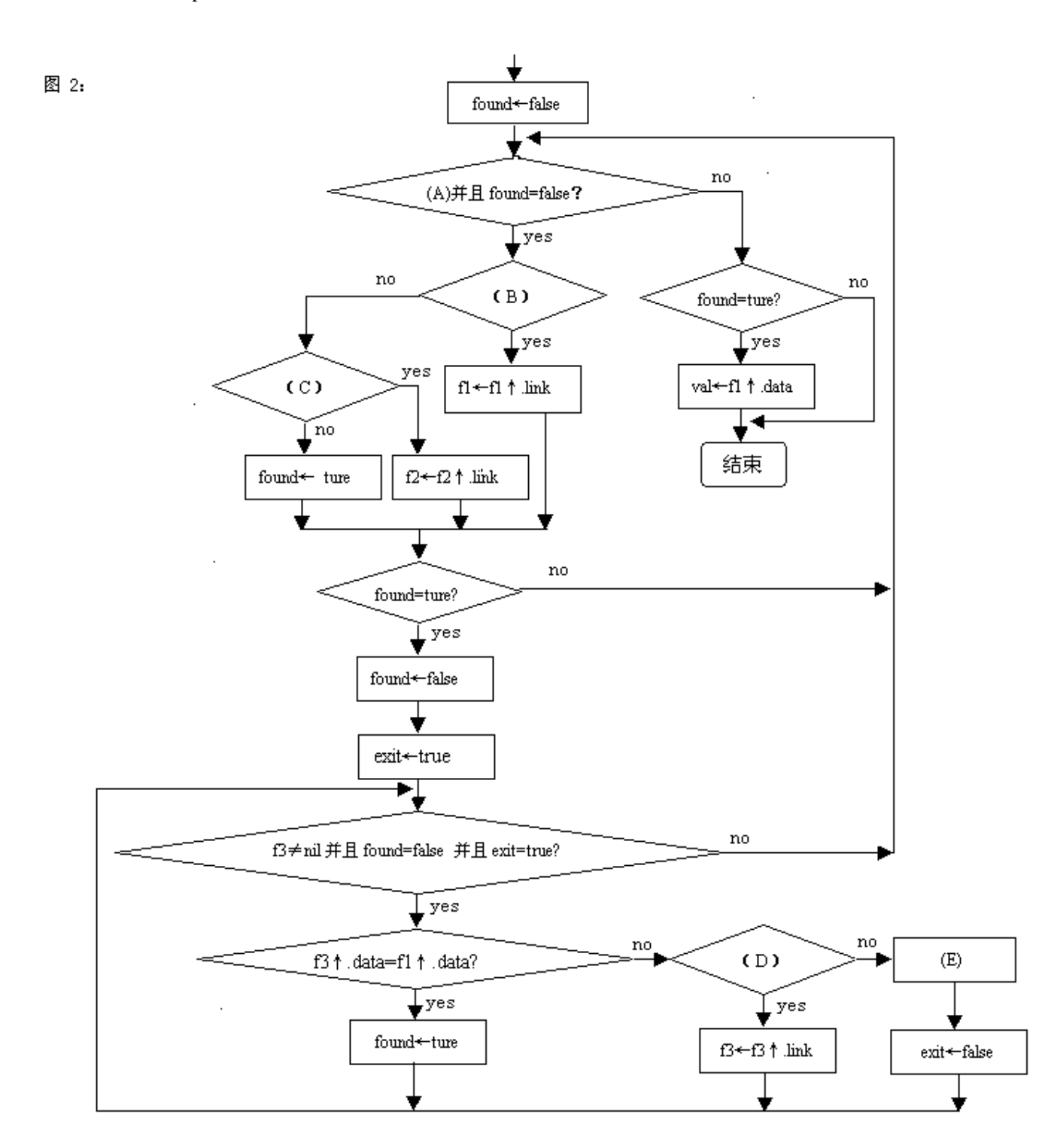

注:在图 2 的框图中:found 和 exit 均为布尔型的变量,可取值为 true 和 false。val 是整型变量,用来存放第一个均出现在 f1, f2, f3 中的相同整数。若 f1, f2 和 f3 中无相 同的整数,found 的值为 false,否则 found 的值为 true。f1↑.link 表示访问 f1 所指结 点的 link 域。

【哈尔滨工业大学 1999 三 (15 分)】

21. 一线性表存储在带头结点的双向循环链表中,L 为头指针。如下算法:

(1)说明该算法的功能。(2)在空缺处填写相应的语句。

void unknown (BNODETP \*L)

```
{ …
 p=L-\text{next}; q=p-\text{next}; r=q-\text{next};while (q!=L){ while (p!=L) & (p-\lambda) (p-\lambdaata) p=p-\lambdaprior;
     q->prior->next=r; (1) ;
     q->next=p->next;q->prior=p;
     (2) ; (3) ; q=r; p=q->prior;
     (4) ;
    }
 } 【北京理工大学 1999 第二部分 数据结构 [7] (8 分)】
```
## 五、算法设计题

1. 假设有两个按元素值递增次序排列的线性表,均以单链表形式存储。请编写算法将这两 个单链表归并为一个按元素值递减次序排列的单链表,并要求利用原来两个单链表的结 点存放归并后的单链表。

【北京大学 1998 三、1 (5 分)】

## 类似本题的另外叙述有:

(1) 设有两个无头结点的单链表,头指针分别为 ha, hb, 链中有数据域 data, 链域 next, 两 链表的数据都按递增序存放,现要求将 hb 表归到 ha 表中,且归并后 ha 仍递增序,归并中 ha 表中已有的数据若hb中也有,则hb中的数据不归并到ha中,hb的链表在算法中不允许破坏。

【南京理工大学 1997 四、3(15 分)】

PROCEDURE merge(ha, hb);

(2)已知头指针分别为 la 和 lb 的带头结点的单链表中,结点按元素值非递减有序排列。 写出将 la 和 lb 两链表归并成一个结点按元素值非递减有序排列的单链表(其头指针为 lc),并计算算法的时间复杂度。【燕山大学 1998 五 (20 分)】

2. 图(编者略)中带头结点且头指针为 ha 和 hb 的两线性表 A 和 B 分别表示两个集合。两 表中的元素皆为递增有序。请写一算法求 A 和 B 的并集 AUB。要求该并集中的元素仍保持递 增有序。且要利用 A 和 B 的原有结点空间。【北京邮电大学 1992 二 (15 分)】

# 类似本题的另外叙述有:

(1) 已知递增有序的两个单链表 A,B 分别存储了一个集合。设计算法实现求两个集合的 并集的运算 A:=A∪B【合肥工业大学 1999 五、1(8 分)】

(2)已知两个链表 A 和 B 分别表示两个集合,其元素递增排列。编一函数,求 A 与 B 的交 集, 并存放于 A 链表中。【南京航空航天大学 2001 六 (10 分)】

(3)设有两个从小到大排序的带头结点的有序链表。试编写求这两个链表交运算的算法(即 L1∩L2)。要求结果链表仍是从小到大排序,但无重复元素。【南京航空航天大学 1996 十一  $(10 \nleftrightarrow)$ 】

(4)己知两个线性表 A ,B 均以带头结点的单链表作存储结构,且表中元素按值递增有序 排列。设计算法求出 A 与 B 的交集 C,要求 C 另开辟存储空间,要求 C 同样以元素值的递增 序的单链表形式存贮。

【西北大学 2000 五 ( 8 分)】

(5)已知递增有序的单链表 A,B 和 C 分别存储了一个集合,设计算法实现 A:=A∪(B∩C), 并使求解结构 A 仍保持递增。要求算法的时间复杂度为 O(|A|+|B|+|C|)。其中,|A|为集合 A 的元素个数。

【合肥工业大学 2000 五、1(8 分)】

3. 知 L1、L2 分别为两循环单链表的头结点指针, m, n 分别为 L1、L2 表中数据结点个数。 要求设计一算法,用最快速度将两表合并成一个带头结点的循环单链表。【东北大学 1996 二 (12 分)】

#### 类似本题的另外叙述有:

(1) 试用类 Pascal 语言编写过程 PROC join (VAR la: link; lb: link) 实现连 接线性表 la 和 lb(lb 在后)的算法,要求其时间复杂度为 0(1), 占用辅助空间尽量小。 描述所用结构。

【北京工业大学 1997 一、1 (8 分)】

(2) 设有两个链表, ha 为单向链表, hb 为单向循环链表。编写算法, 将两个链表合并成 一个单向链表,要求算法所需时间与链表长度无关。【南京航空航天大学 1997 四(8 分)】 4. 顺序结构线性表 LA 与 LB 的结点关键字为整数。LA 与 LB 的元素按非递减有序,线性表 空间足够大。试用类 PASCAL 语言给出一种高效算法, 将 LB 中元素合到 LA 中, 使新的 LA 的元素仍保持非递减有序。高效指最大限度的避免移动元素。【北京工业大学 1997 一、2 (12 分)】

5. 已知不带头结点的线性链表 list,链表中结点构造为(data、link), 其中 data 为数据 域,link 为指针域。请写一算法,将该链表按结点数据域的值的大小从小到大重新链接。 要求链接过程中不得使用除该链表以外的任何链结点空间。【北京航空航天大学 1998 五(15 分)】

6. 设 L 为单链表的头结点地址, 其数据结点的数据都是正整数且无相同的, 试设计利用直 接插入的原则把该链表整理成数据递增的有序单链表的算法。【东北大学 1996 六 (14 分)】

#### 类似本题的另外叙述有:

(1) 设一单向链表的头指针为 head, 链表的记录中包含着整数类型的 key 域, 试设计算法, 将此链表的记录按照 key 递增的次序进行就地排序.【中科院计算所 1999 五、1(10 分)】 7. 设 Listhead 为一单链表的头指针,单链表的每个结点由一个整数域 DATA 和指针域 NEXT 组成, 整数在单链表中是无序的。编一 PASCAL 过程, 将 Listhead 链中结点分成一个奇数 链和一个偶数链,分别由 P,Q 指向,每个链中的数据按由小到大排列。程序中不得使用 NEW 过程申请空间。【山东大学 1993 六( 15 分)】

## 类似本题的另外叙述有:

(1) 设计算法将一个带头结点的单链表 A 分解为两个具有相同结构的链表 B、C, 其中 B 表的结点为 A 表中值小于零的结点,而 C 表的结点为 A 表中值大于零的结点(链表 A 的元素 类型为整型, 要求 B、C 表利用 A 表的结点)。【北京理工大学 2000 四、2 (4 分)】

(2) 设 L 为一单链表的头指针,单链表的每个结点由一个整数域 data 和指针域 NEXT 组 成,整数在单链表中是无序的。设计算法,将链表中结点分成一个奇数链和一个偶数链,分 别由 P,Q 指向,每个链中的数据按由小到大排列,算法中不得申请新的结点空间。【青岛海 洋大学 1999 三 (12 分)】

(3) 将一个带头结点的单链表 A 分解为两个带头结点的单链表 A 和 B,使得 A 表中含有原 表中序号为奇数的元素,而 B 表中含有原表中序号为偶数的元素,且保持其相对顺序不 变。

1) 写出其类型定义:

2) 写出算法。【山东大学 1998 九 (9 分)】 【山东工业大学 2000 九(9 分)】 8. 已知线性表(a1 a2 a3 …an)按顺序存于内存,每个元素都是整数,试设计用最少时间 把所有值为负数的元素移到全部正数值元素前边的算法:例:(x,-x,-x,x,x,-x …x)变为  $(-x,-x,-x\cdots x,x,x)$ 。

【东北大学 1998 二 (15 分)】

### 类似本题的另外叙述有:

 $(1)$ 设有一元素为整数的线性表 L= $(a_1, a_2, a_3, \dots, a_n)$ , 存放在一维数组 A[N]中, 设计一个算 法,以表中 a<sub>n</sub> 作为参考元素,将该表分为左、右两部分,其中左半部分每个元素小于等于 a<sub>n</sub>, 右半部分每个元素都大于 an, an位于分界位置上(要求结果仍存放在 A[N]中)。【北京理工大 学 1999 八(6分)】

(2)顺序存储的线性表 A,其数据元素为整型,试编写一算法,将 A 拆成 B 和 C 两个表,使 A 中元素值大于等于 0 的元素放入 B,小于 0 的放入 C 中.. 要求:

1) 表 B 和 C 另外设置存储空间;

2)表 B 和 C 不另外设置,而利用 A 的空间.【山东大学 2001 九、1 (12 分)】

(3) 知线性表 (a1, a2, a3, …, an) 按顺序存储, 且每个元素都是整数均不相同, 设计把 所有奇数移到所有偶数前边的算法。(要求时间最少,辅助空间最少)【东北大学 1997 三 (15 分)】

(4) 编写函数将一整数序列中所有负数移到所有正数之前,要求时间复杂度为 O(n)

【南京航空航天大学 2001 八(10 分)】

(5) 已知一个由 n( 设 n=1000)个整数组成的线性表,试设计该线性表的一种存储结构, 并用标准 pascal 语言描述算法,实现将 n 个元素中所有大于等于 19 的整数放在所有小于 19 的整数之后。要求算法的时间复杂度为 O(n),空间复杂度 O(1)。【西安交通大学 1996 六 (11 分)】

9. 试编写在带头结点的单链表中删除(一个)最小值结点的(高效)算法。void delete (Linklist &L)

【北京理工大学 2001 九、3 (8 分)】

10. 已知非空线性链表由 list 指出, 链结点的构造为(data, link). 请写一算法, 将链表 中数据域值最小的那个链结点移到链表的最前面。要求:不得额外申请新的链结点。【北京 航空航天大学 2001 四(10 分)】

11. 已知 p 指向双向循环链表中的一个结点,其结点结构为 data、llink、rlink 三个域, 写出算法 change(p),交换 p 所指向的结点和它的前缀结点的顺序。【首都经贸大学 1997 二、 2(15 分)】

12. 线性表( $a_1, a_2, a_3, \ldots, a_n$ )中元素递增有序且按顺序存储于计算机内。要求设计一算法完 成:

(1) 用最少时间在表中查找数值为 x 的元素。

(2) 若找到将其与后继元素位置相交换。

(3) 若找不到将其插入表中并使表中元素仍递增有序。【东北大学 1996 三 ( 12 分)】 13. 设单链表的表头指针为 h,结点结构由 data 和 next 两个域构成,其中 data 域为字符 型。写出算法 dc(h,n),判断该链表的前 n 个字符是否中心对称。例如 xyx, xyyx 都是中心 对称。【首都经贸大学 1998 三、9(15 分)】

14. 已知两个单链表 A 和 B, 其头指针分别为 heada 和 headb, 编写一个过程从单链表 A 中删 除自第 i 个元素起的共 len 个元素,然后将单链表 A 插入到单链表 B 的第 j 个元素之前。

【中国矿业大学 2000 三(10 分)】

## 类似本题的另外叙述有:

(1)h1、h2 为两个链表的表头指针,结点结构为 data 和 link 两个域组成。写出算法 inde(h1,h2,i,j,l),将链表 h1 从第 i 个结点起的 l 个结点删除,并插入到 h2 表的第 j 个结 点之前。

【首都经贸大学 1998 三、10(20 分)】

15. 设线性表存于 A[1..size]的前 num 各分量中,且递增有序。请设计一个算法,将 x 插

入到线性表的适当位置上,以保持线性表的有序性,并在设计前说明设计思想,最后说明所 设计算法的时间复杂度。

【西安电子科技大学 1999 计应用 1997 二 (10 分)】

## 类似本题的另外叙述有:

(1) 试编制在线性表 L={12,13,21,24,28,30,42,}中插入数据元素 26 的程序。(要求该 程序用 turbo Pascal 语言编制并能在计算机上运行,结点类型为链式结构)【大连海事大学  $1996 - 1 (16 \text{ A})$ 

16. 假设一个单循环链表,其结点含有三个域 pre、data、link。其中 data 为数据域;pre 为指针域,它的值为空指针(NIL): link 为指针域, 它指向后继结点。请设计算法, 将此 表改成双向循环链表。

【西安电子科技大学 1999 软件 五(10 分)】

17. 已知递增有序的单链表 A,B 分别存储了一个集合,请设计算法以求出两个集合 A 和 B 的 差集 A-B(即仅由在 A 中出现而不在 B 中出现的元素所构成的集合),并以同样的形式存储, 同时返回该集合的元素个数。

【西安电子科技大学 2000 计应用 1997 二 (10 分)】 18. 已知一个单链表中每个结点存放一个整数,并且结点数不少于 2,请设计算法以判断该 链表中第二项起的每个元素值是否等于其序号的平方减去其前驱的值,若满足则返回 ture, 否则返回 false.

【西安电子科技大学 2000 软件 1997 二(10 分)】 19. 两个整数序列 A=a1, a2, a3, …, am 和 B=b1, b2, b3, …, bn 已经存入两个单链表中, 设计一 个算法,判断序列 B 是否是序列 A 的子序列。【东北大学 1999 二 (10 分)】 20.L1 与 L2 分别为两单链表头结点地址指针,且两表中数据结点的数据域均为一个字母。 设计把 L1 中与 L2 中数据相同的连续结点顺序完全倒置的算法。【东北大学 1997 四 (15 分)】

例:  $a \rightarrow a$   $c \rightarrow a$   $a \rightarrow b$   $\rightarrow d$   $\rightarrow a$   $\rightarrow d$   $\rightarrow$  $\rightarrow$ a $\rightarrow$ d $\rightarrow$ d $\rightarrow$ d $\rightarrow$ L1 L2

类似本题的另外叙述有:

(1) 知 L 为链表的头结点地址,表中共有 m(m>3)个结点,从表中第 i 个结点(1<i<m)起 到第 m 个结点构成一个循环部分链表,设计将这部分循环链表中所有结点顺序完全倒置的算 法。

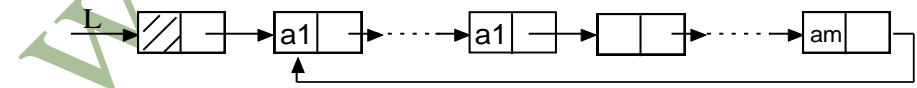

【东北大学 1998 三 (15 分)】

21. 请写一个算法将顺序存储结构的线性表 $(a_1, a_n)$ 逆置为 $(a_n, a_n)$ 。【大连海事大学 1996 八(6分)】

## 类似本题的另外叙述有:

(1) 设有一带头结点的单链表,编程将链表颠倒过来.要求不用另外的数组或结点完成. 【南京航空航天大学 1999 八 (10 分)】

(2) 设有一个带头结点的单向链表,数据项递减有序。写一算法,重新排列链表,使数 据项递增有序,要求算法时间复杂度为 O(n)。(注:用程序实现)【南京航空航天大学 1997 七 (12 分)】

(3) 试编写求倒排循环链表元素的算法。【南京航空航天大学 1995 十二 (10 分)】

(4) 请设计算法将不带头结点的单链表就地逆置。【北方交通大学 2001 三 (12 分)】

(5) 试编写算法 ,将不设表头结点的、不循环的单向链表就地逆转。【北方交通大学 1997 五(10分)】

(6) 有一个单链表 L (至少有 1 个结点), 其头结点指针为 head, 编写一个过程将 L 逆 置,即最后一个结点变成第一个结点,原来倒数第二个结点变成第二个结点,如此等等。【燕 山大学 2001 四、2(8 分)】

22. 设有一个由正整数组成的无序(向后)单链表, 编写完成下列功能的算法:

(1)找出最小值结点,且打印该数值;

(2)若该数值是奇数,则将其与直接后继结点的数值交换;

(3)若该数值是偶数,则将其直接后继结点删除。【东北大学 2000 二 (15 分)】

23.已知 L 为没有头结点的的单链表中第一个结点的指针,每个结点数据域存放一个字符, 该字符可能是英文字母字符或数字字符或其它字符,编写算法构造三个以带头结点的单循环 链表表示的线性表,使每个表中只含同一类字符。(要求用最少的时间和最少的空间)【东北 大学 2002 三(15 分)】

24. 在一个递增有序的线性表中,有数值相同的元素存在。若存储方式为单链表,设计算法 去掉数值相同的元素,使表中不再有重复的元素。例如:(7,10,10,21,30,42,42,42, 51,70)将变作(7,10,21,30,42,51,70),分析算法的时间复杂度。【北京工业大学 1996 三 (15 分)】

25.在输入数据无序的情况下,建立一个数据值为整型的递增有序的顺序存储线性表 L,且 要求当输入相同数据值时,线性表中不能存在数据值相同的数据元素,试写出其算法。 顺序存储结构的线性表描述为:

CONST maxlen={线性表可能达到的最大长度};

TYPE sqlisttp=RECORD

elem: array<sup>[1..maxlen]</sup> of integer;

last  $:0$ . maxlen

 $END:$ 

VAR L: sqlisttp; 【同济大学 1998 二 (12分)】

26.设有一个正整数序列组成的有序单链表(按递增次序有序,且允许有相等的整数存在), 试编写能实现下列功能的算法 :(要求用最少的时间和最小的空间)

(1)确定在序列中比正整数 x 大的数有几个(相同的数只计算一次,如序列 {20,20,17,16,15,15,11,10,8,7,7,5,4}中比 10 大的数有 5 个);

(2) 在单链表将比正整数 x 小的数按递减次序排列;

(3) 将正整数(比)x 大的偶数从单链表中删除。【东北大学 2001 二 (17 分)】 27. 编写一个算法来交换单链表中指针 P 所指结点与其后继结点,HEAD 是该链表的头指针, P 指向该链表中某一结点。【吉林大学 2001 二、1 (7 分)】

#### 类似本题的另外叙述有:

(1) 已知非空线性链表第一个结点由 List 指出,请写一算法,交换 p 所指的结点与其下一 个结点在链表中的位置(设 p 指向的不是链表最后那个结点)。【北京航空航天大学 1999 五 (10 分)】

(2) 已知任意单链表如图所示(编者略去图)。Head 为表头指针,指向表的第一个元素,p 为指向表中任意结点的指针,试设计一个算法,将 p 指向的结点和其后面结点交换位置(可 采用任何高级语言描述算法)。

【山东大学 1992 二 ( 12 分)】

28. 设键盘输入 n 个英语单词, 输入格式为 n, w<sub>1</sub>, w2, …, w<sub>n</sub>, 其中 n 表示随后输入英语单词

个数,试编一程序,建立一个单向链表,实现:(10 分)

(1)如果单词重复出现,则只在链表上保留一个。(单考生做)。

(2)除满足(1)的要求外。链表结点还应有一个计数域,记录该单词重复出现的次数, 然后输出出现次数最多的前 k(k<=n)个单词(统考生做)。【南京航空航天大学 1998 九 (10 分)】

29. 已知一双向循还链表, 从第二个结点至表尾递增有序, (设 a1<x<an) 如下图("第二个 结点至表尾"指 a1..an , 因篇幅所限, 编者略去图)。试编写程序, 将第一个结点删除并插 入表中适当位置,使整个链表递增有序。【南京航空航天大学 1998 八(10 分)】

30. 已知长度为 n 的线性表 A 采用顺序存储结构,请写一时间复杂度为 0(n)、空间复杂度 为 0(1)的算法,该算法删除线性表中所有值为 item 的数据元素。(O(1)表示算法的辅助 空间为常量)。

【北京航空航天大学 2000 五(10 分)】 31. 设民航公司有一个自动预订飞机票的系统,该系统中有一张用双重链表示的乘客表,表 中结点按乘客姓氏的字母序相链。例如,下面是张某个时刻的乘客表。试为该系统写出一个 当任一乘客要订票时修改乘客表的算法。

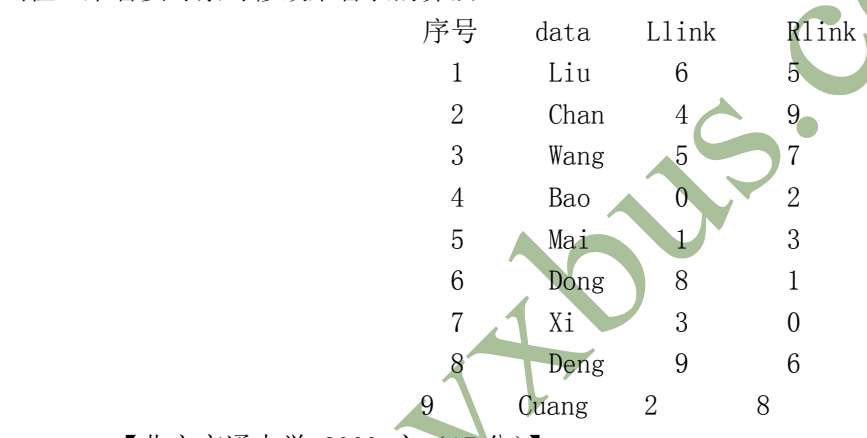

【北方交通大学 2000 六(17 分)】

32. 设有一头指针为 L 的带有表头结点的非循环双向链表, 其每个结点中除有 pred (前驱 指针), data(数据)和 next(后继指针)域外,还有一个访问频度域 freq。在链表被起用 前,其值均初始化为零。每当在链表中进行一次 Locate(L, x)运算时, 令元素值为 x 的结点 中 freq 域的值增 1, 并使此链表中结点保持按访问频度非增(递减)的顺序排列,同时最 近访问的结点排在频度相同的结点的最后,以便使频繁访问的结点总是靠近表头。试编写符 合上述要求的 Locate(L, x)运算的算法,该运算为函数过程,返回找到结点的地址,类型为 指针型。【清华大学 1997 二 (10 分)】

33. 给定(已生成)一个带表头结点的单链表, 设 head 为头指针, 结点的结构为

(data,next),data 为整型元素,next 为指针,试写出算法:按递增次序输出单链表中各结点 的数据元素,并释放结点所占的存储空间。(要求;不允许使用数组作辅助空间)【华中理工 大学 2000 八、2 (13分)】

34. 已知三个带头结点的线性链表 A、B 和 C 中的结点均依元素值自小至大非递减排列(可 能存在两个以上值相同的结点), 编写算法对 A 表进行如下操作: 使操作后的链表 A 中仅留 下三个表中均包含的数据元素的结点,且没有值相同的结点,并释放所有无用结点。限定算 法的时间复杂度为  $O(\min+n-p)$ , 其中 m、n 和 p 分别为三个表的长度。【清华大学 1995 一(15 分)】